## **МІНІСТЕРСТВО ОСВІТИ І НАУКИ УКРАЇНИ Львівський національний університет імені Івана Франка Факультет прикладної математики та інформатики Кафедра програмування**

## **Затверджено**

На засіданні кафедри програмування факультету прикладної математики Львівського національного університету імені Івана Франка (протокол № 1 від 31 серпня 2021 р.)

Зав. кафедри к. ф.-м. н., доц. Ярошко С. А.

**Силабусз навчальної дисципліни «Нові інформаційні технології та технічні засоби навчання», що викладається в межах ОПП «Соціальна педагогіка» першого (бакалаврського) рівня вищої освіти для здобувачів з спеціальності 231 Соціальна робота; кваліфікації: Бакалавр з соціальної роботи. Соціальний педагог.**

**Львів - 2021**

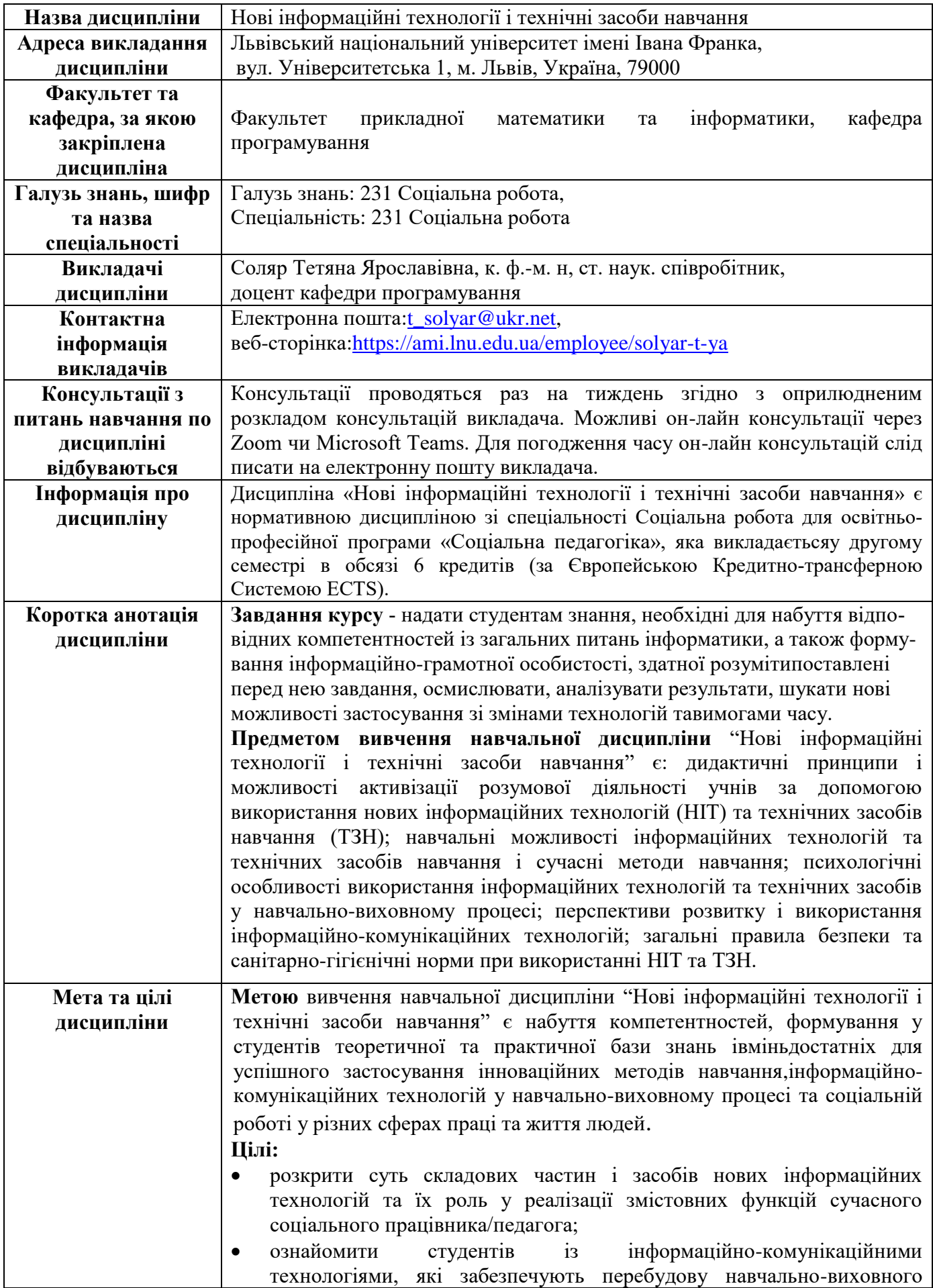

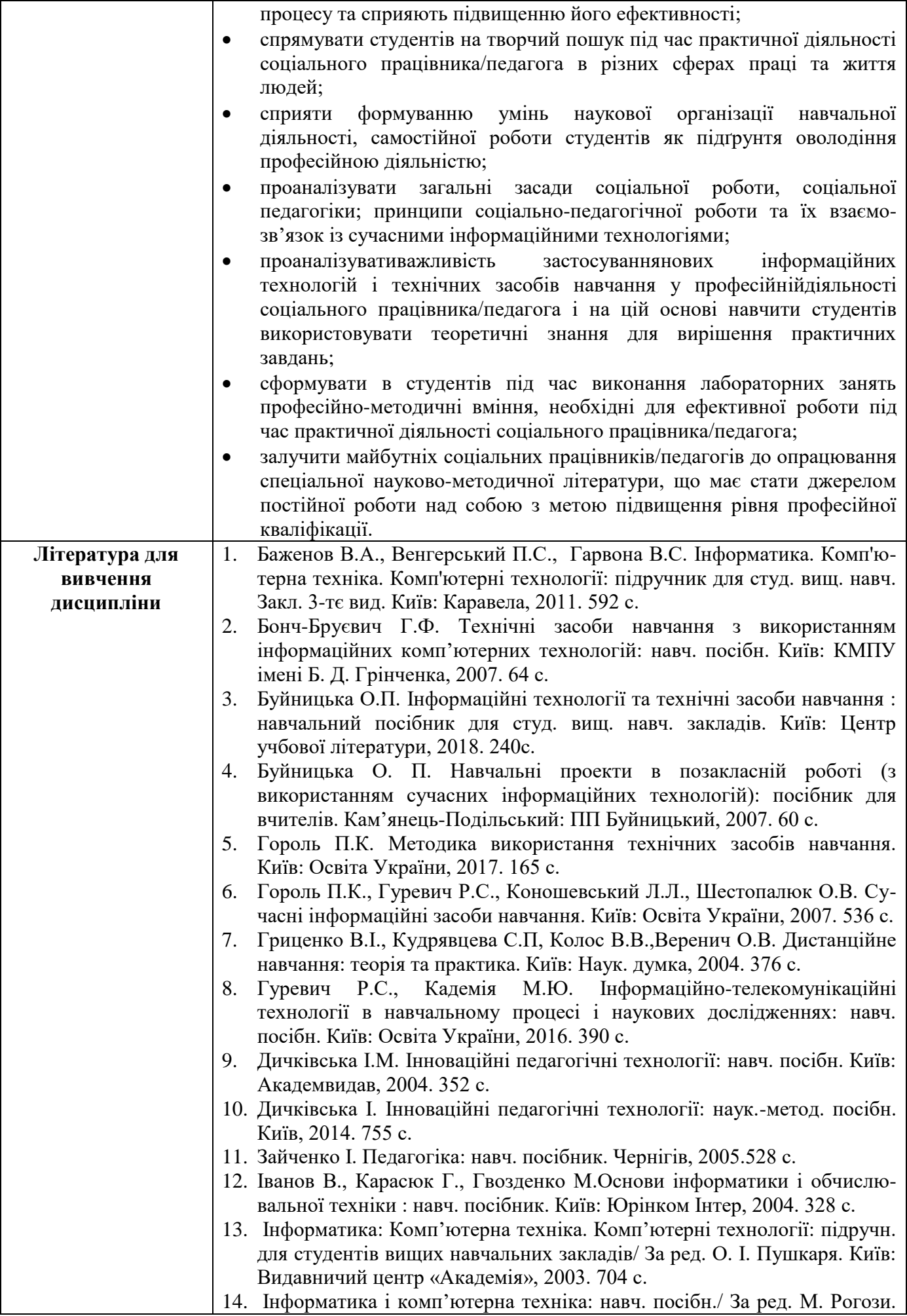

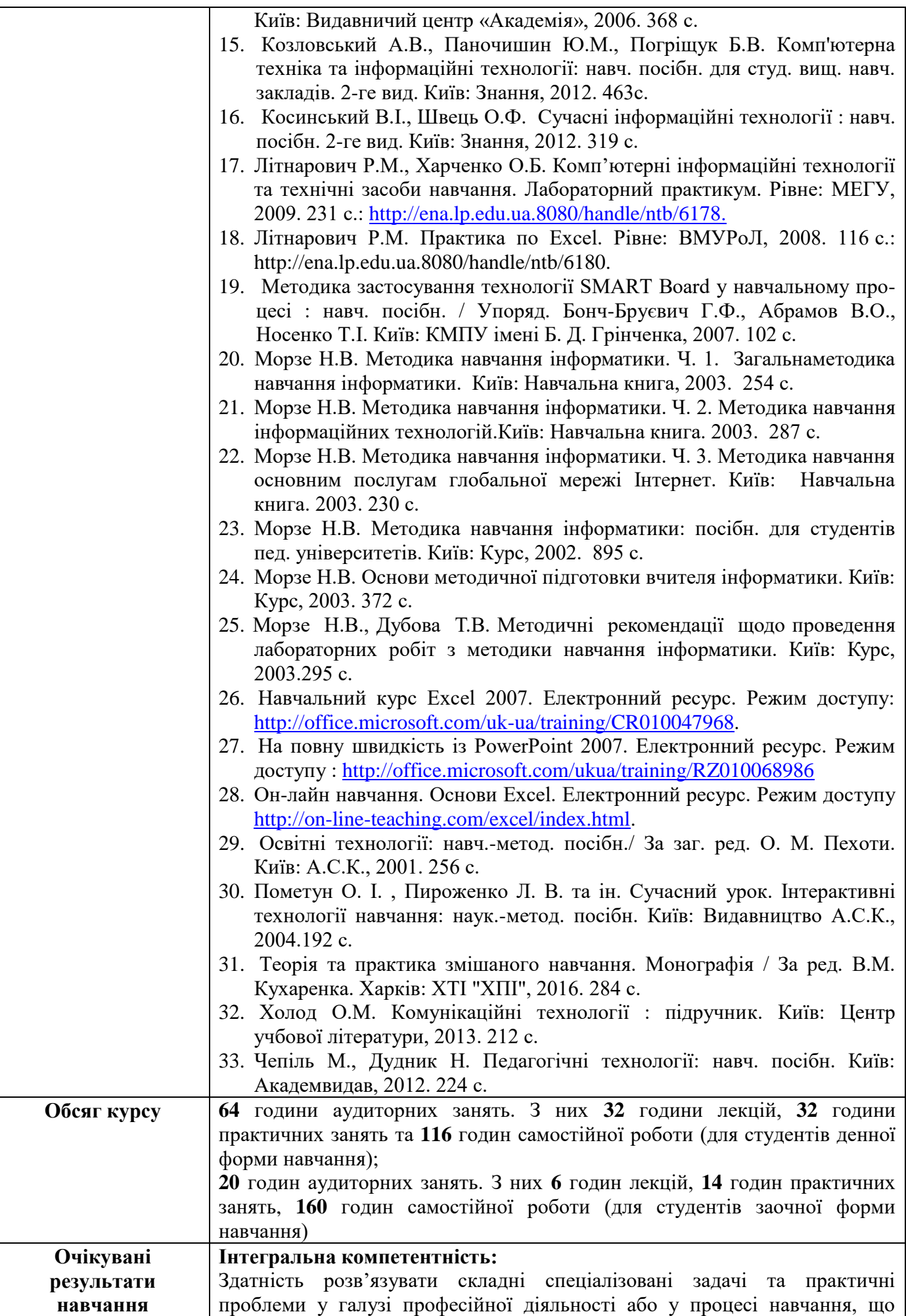

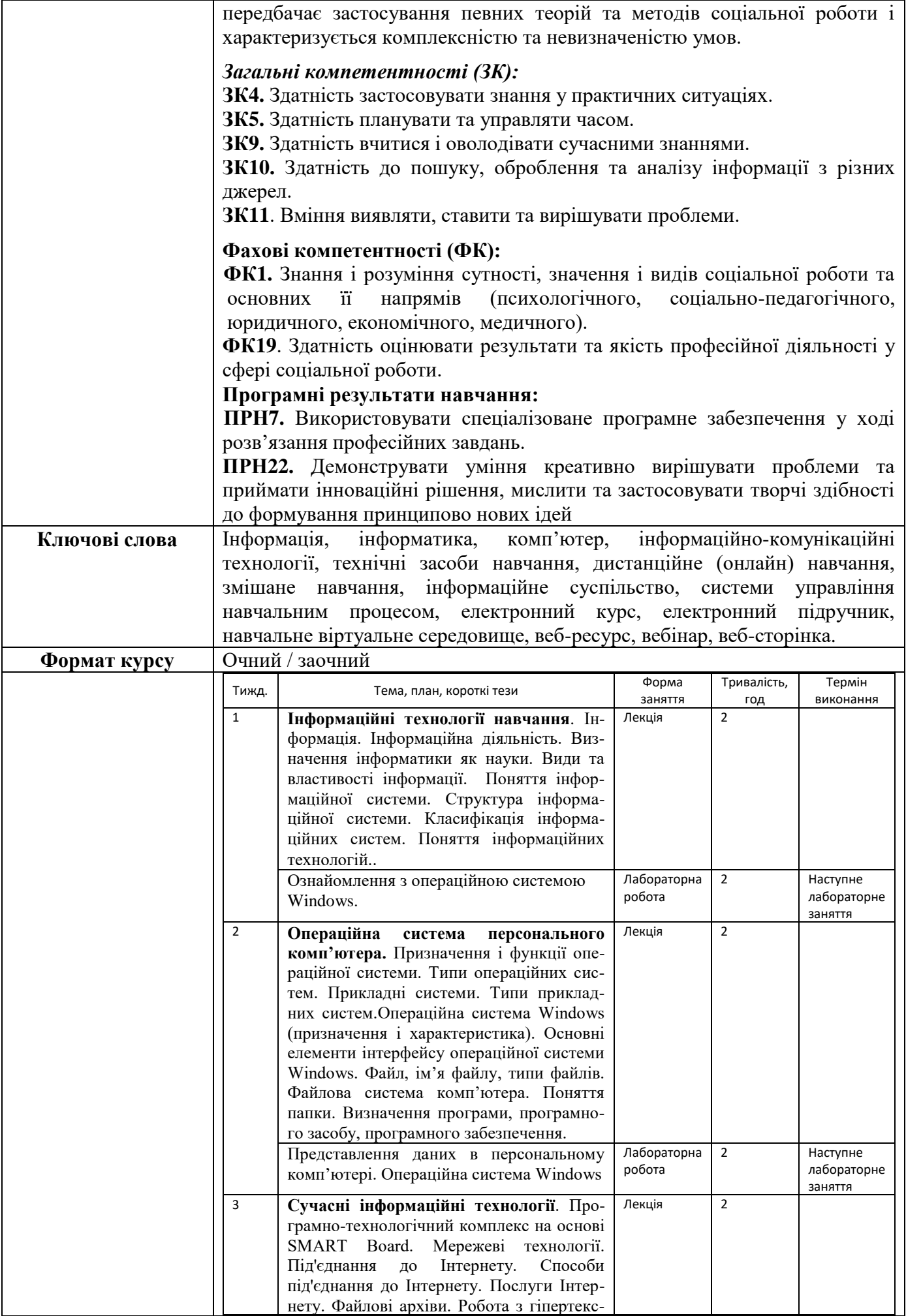

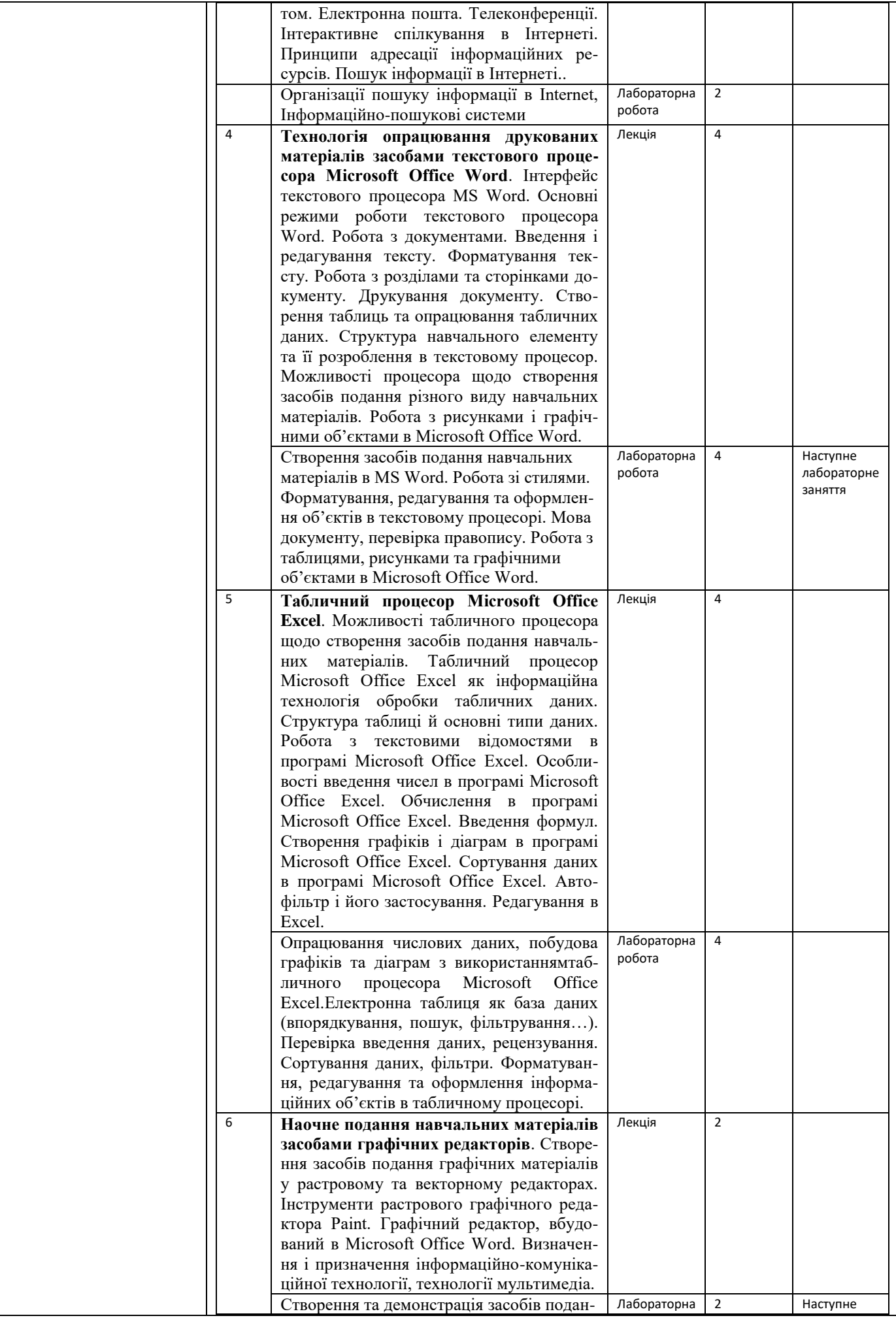

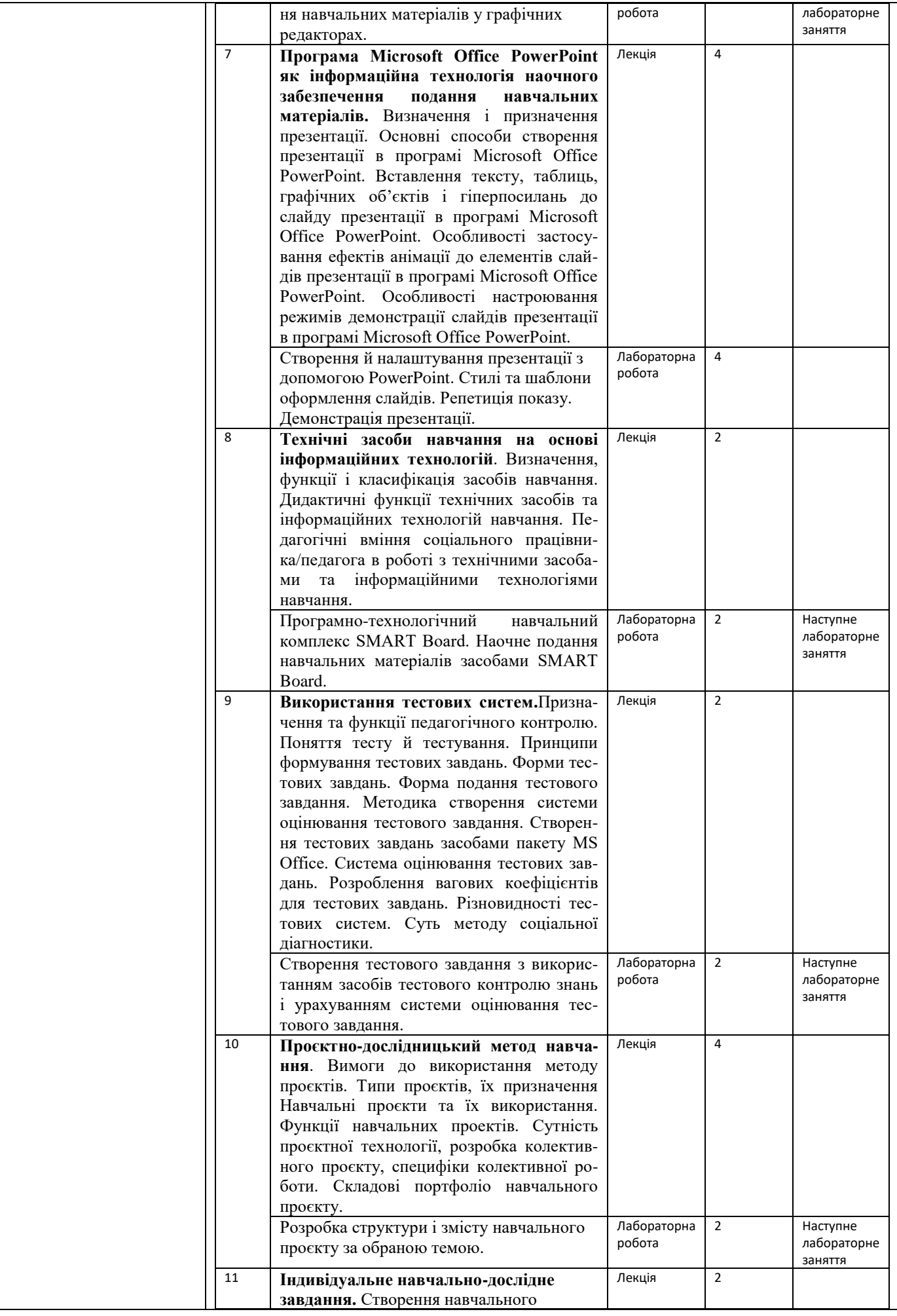

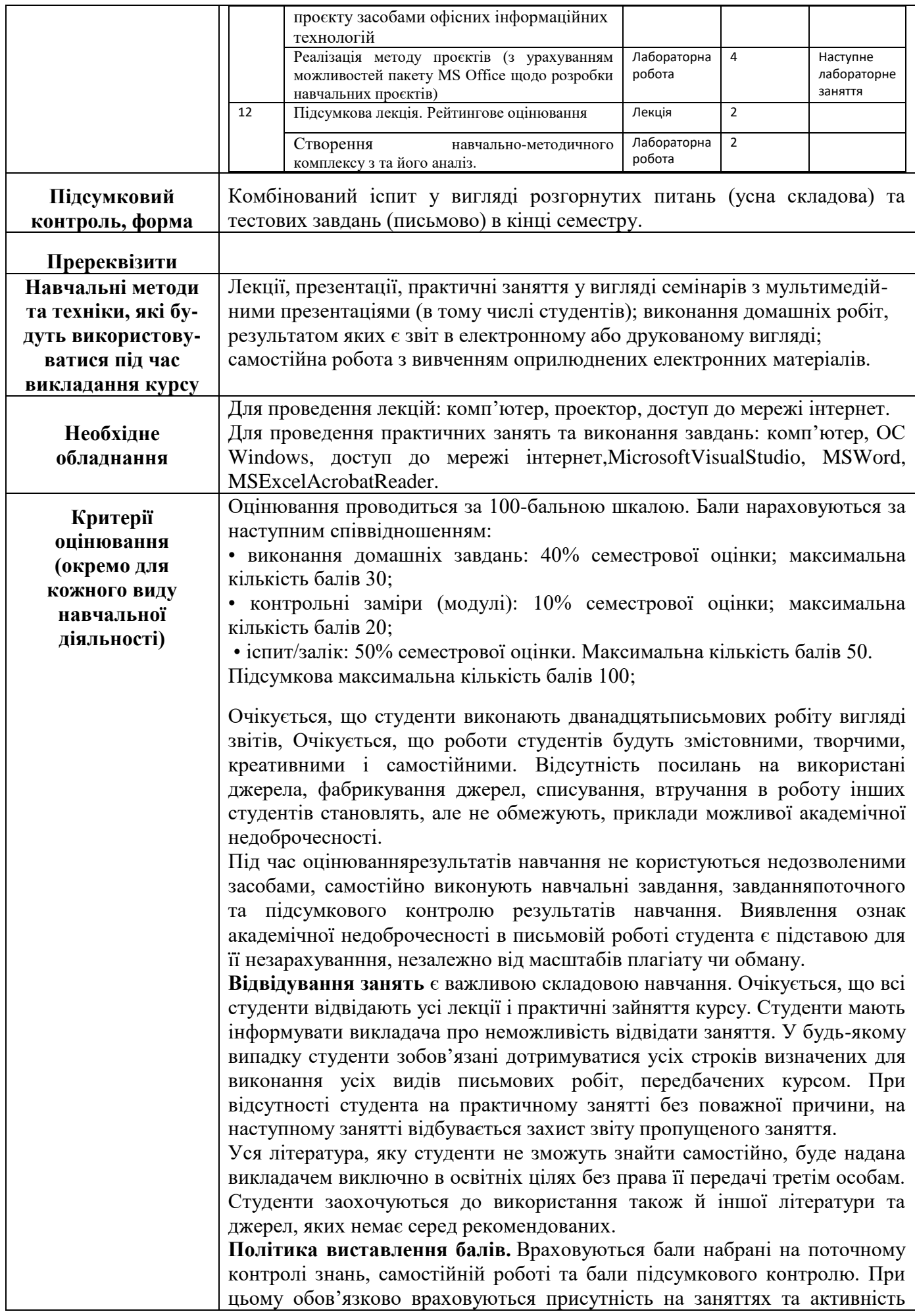

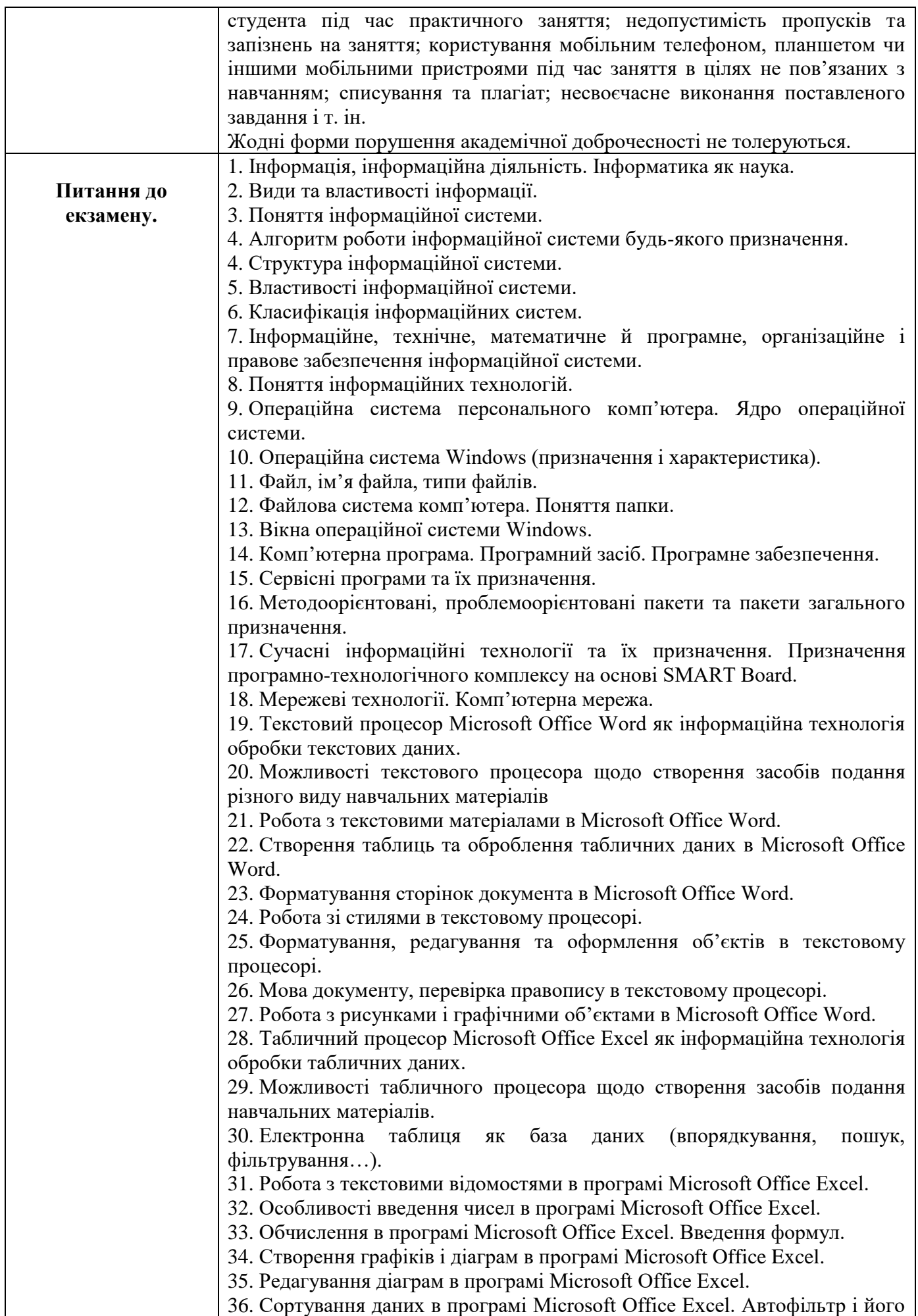

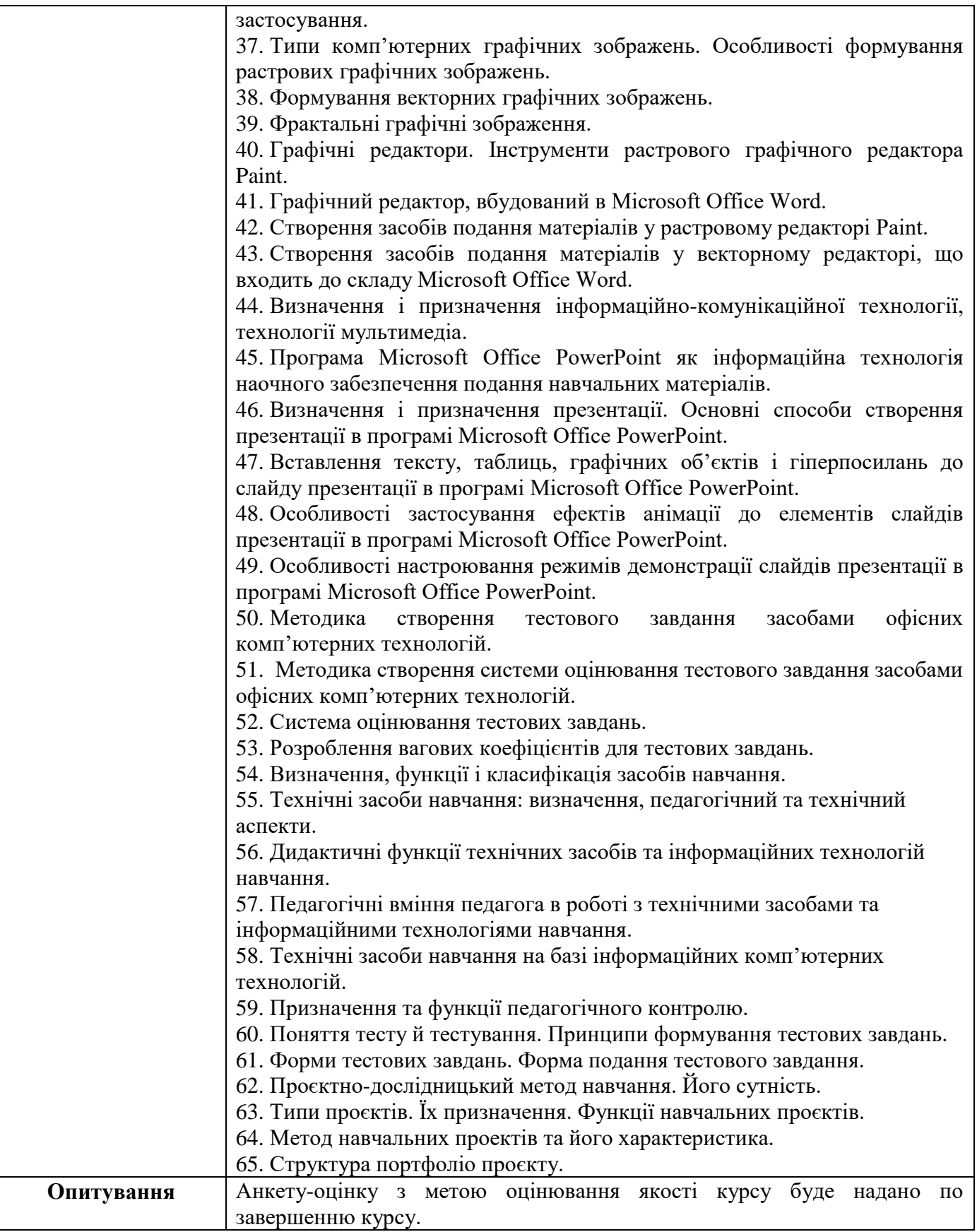